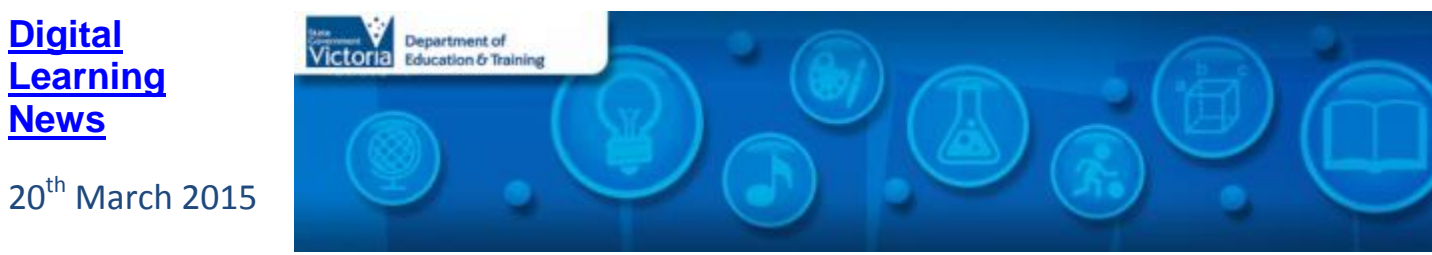

# **Blog Posts**

**[Digital](http://diglearning.global2.vic.edu.au/)** 

**[News](http://diglearning.global2.vic.edu.au/)**

**ICT Planning Workshops for School Leaders, Term 1 and Term 2** – DET Digital Learning Branch and Information Technology Division is now offering full-day workshops to support school leadership teams through the process of developing a long-term school ICT Plan. *[Read more…](http://diglearning.global2.vic.edu.au/2015/03/17/ict-planning-workshops/)*

**Exciting Global Project Opportunity: Students taking action to improve their learning environments** - The Australasian 'New Pedagogies for Deep Learning'([http://www.newpedagogies.org/\)](http://www.newpedagogies.org/) cluster is a group of schools in Victoria, Tasmania and New Zealand who are committed to finding ways in which to give their students opportunities for deep learning experiences. The cluster has developed a project to engage students from across the globe in authentic action research, which you can be part of. *Read [more…](http://diglearning.global2.vic.edu.au/2015/03/11/exciting-global-project-opportunity-students-taking-action-to-improve-their-learning-environments/)*

**iTunes U for schools -** One of the device choices for schools undertaking a 1-to-1 program is an iPad, using a variety of apps and the potential of bulk purchasing iBooks for students. One of the challenges for educators has been to connect the content and the learning. *[Read more…](http://diglearning.global2.vic.edu.au/2015/03/06/itunes-u-for-schools/)*

# **Virtual Learning News**

#### **Term One events from Electroboard (Polycom)**

- 23<sup>rd</sup> March, 1:45pm[, Rugby League Reads,](https://www.seeshareshape.com.au/share/VC/virtualexcursions.aspx?EventID=8019&SessionID=8401&ActivityID=11086) Year K-2
- 26th March, 9:30am, 10:45am, 12:15pm, Sydney Opera House [Staging Stories: A Creative Storytelling workshop,](https://www.seeshareshape.com.au/share/VC/virtualexcursions.aspx?EventID=8019&SessionID=8401&ActivityID=11086) Year K-2 (also on 27th March, See *[See, Share, Shape](https://www.seeshareshape.com.au/share/VC/virtualexcursions.aspx)*)

*See the [See, Share, Shape](https://www.seeshareshape.com.au/share/VC/virtualexcursions.aspx) website for more Virtual Excursions*

#### **Other events**

 **[Victorian Interschool Debating Leadership Program](http://debating.global2.vic.edu.au/)** - Each week in Term 1, there are 5 schools debating a variety of topics over the DET Polycom Videoconferencing Network. For a full schedule of events and information on how to get involved, see <http://debating.global2.vic.edu.au/>

- **[Screen It 2015 Videoconference Series](http://www.acmi.net.au/education/student-programs-resources/screen-it-2015-videoconference-series/)** This free, five part videoconference series allows students and teachers to discover what makes a winning [Screen It](http://www.acmi.net.au/education/student-programs-resources/screen-it/) entry. To register, visit [http://www.acmi.net.au/education/student-programs-resources/screen-it-2015-videoconference](http://www.acmi.net.au/education/student-programs-resources/screen-it-2015-videoconference-series/)[series/](http://www.acmi.net.au/education/student-programs-resources/screen-it-2015-videoconference-series/)
	- o Session 2 Live Action Film Making 10am Mon Mar 23rd
	- $\circ$  Session 3 Creating Animation 10am Mon May 4th
	- $\circ$  Session 4 Game Making 10am Mon May 25th
	- $\circ$  Session 5 Screen It Entry Process 10am Mon Aug 17<sup>th</sup>

*Virtual Learning Senior Project Officers, Jo Tate [\(tate.joanne.e@edumail.vic.gov.au\)](mailto:tate.joanne.e@edumail.vic.gov.au) and Butch (Gary) Schultz [\(schultz.gary.r@edumail.vic.gov.au\)](mailto:schultz.gary.e@edumail.vic.gov.au) support the development of [Virtual Conferencing](http://www.education.vic.gov.au/school/teachers/support/pages/vcc.aspx?Redirect=1) across Victoria.*

### **Professional Learning and Classroom Opportunities-** see ou[r Professional Learning Calendar](http://diglearning.global2.vic.edu.au/prof-learning/) for a full list of events

- **[DET ICT Planning Workshops for School](http://fuse.education.vic.gov.au/?X5KBRZ)  [Leaders](http://fuse.education.vic.gov.au/?X5KBRZ)** – Term One & Two, 2015
- The full-day workshops walk school leadership teams through the process of developing a school ICT Plan using the DET Online ICT Planning Tool.
	- o 24<sup>th</sup> March: Truganina South PS, 9:30am – 4:00pm. Registe[r here](https://www.eventbrite.com.au/e/march-24-ict-planning-workshop-truganina-south-ps-tickets-16116357459)
	- $\circ$  26<sup>th</sup> March: Bayswater PS, 9:30am -4:00pm. Register [here](https://www.eventbrite.com.au/e/26th-march-ict-planning-workshop-bayswater-primary-school-tickets-16116510918)
	- o April 21, Debney Meadows Primary School (Flemington), 9.30am – 4.00pm. Register [here](https://www.eventbrite.com.au/e/april-21-ict-planning-workshop-debney-meadows-primary-school-flemington-tickets-16211905245)
	- o April 28, SEVR Regional Office (Dandenong), 9.30am – 4.00pm. Registe[r here](https://www.eventbrite.com.au/e/april-28-ict-planning-workshop-sevr-regional-office-dandenong-tickets-16212042656)
- **[The Australian STEM \(science, technology,](http://www.stemgames.org.au/)  [engineering and mathematics\) Video Game](http://www.stemgames.org.au/)  [Challenge](http://www.stemgames.org.au/)**: 20th April – 21st August 2015: Build an original video game based on STEM concepts or themes. Entries can be from individuals or from teams of up to four.
- **[Young ICT Explorers](http://www.youngictexplorers.net.au/)** encourages school students to create their best Information and Communication Technology (ICT) related projects[. Registrations](http://www.youngictexplorers.net.au/)  [close 26 June 2015.](http://www.youngictexplorers.net.au/) Project submissions close in Victoria 17 July 2015.
- **[The BiG Day In](http://acsfoundation.com.au/bdi/)™ ([Ballarat](http://www.acsfoundation.com.au/bdi/index.cfm?page=ballarat) 24<sup>th</sup> March[, Melbourne](http://www.acsfoundation.com.au/bdi/index.cfm?page=melb2015)**  $27<sup>th</sup>$  May) is an IT careers conference designed by students for students. It is designed for both high school (Years 9-12) and University students interested in careers in technology.

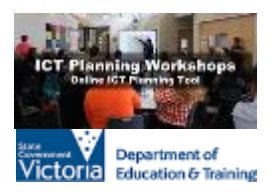

**YOUNG ICT** 

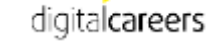

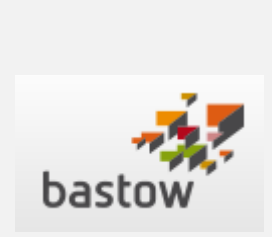

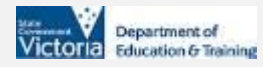

- **[Leading Schools in the Digital Age Course](http://www.bastow.vic.edu.au/courses/leading-schools-in-the-digital-age) – [Apply now at Bastow](http://www.bastow.vic.edu.au/courses/leading-schools-in-the-digital-age) -** a leadership course for schools intent on embedding digital learning across the curriculum in a meaningful and authentic way. This course will assist school leaders to strategically plan for, implement and sustain a future-oriented vision of education. Participants will develop an understanding of the impact of globalisation and digital technologies on learning and build their capacity to lead change.
- Intake 2, Mildura Applications close on **Monday 30 March 2015**
- To apply or find out more visit [www.bastow.vic.edu.au](http://www.bastow.vic.edu.au/) or phone Bastow on (03) 8199 2900.
- There are only 1 place remaining for **[Series 2](http://yr7leadership.global2.vic.edu.au/schools/)  [Year 7 Leadership and Debating Program](http://yr7leadership.global2.vic.edu.au/schools/)** for Term 2.

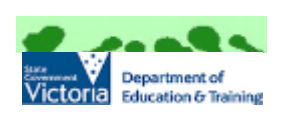

- Interested schools should check the Term 2 Debating site [debating2.global2.vic.edu.au](http://debating2.global2.vic.edu.au/) for details of the program, then contact [obrien.brendan.p@edumail.vic.gov.au](mailto:obrien.brendan.p@edumail.vic.gov.au) asap.
- *Virtual Debating & Leadership program for Year 5/6 in Term 2 is now fully subscribed*

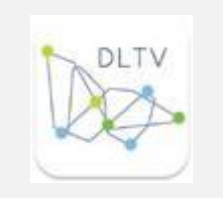

- 26<sup>th</sup> March:  $21^{st}$  Century Toolbox 5 Preparing [for the Digital Technologies Curriculum,](https://dltv.vic.edu.au/events/ol109-21st-century-toolbox-5-preparing-digital-technologies-curriculum) 4:00pm – 6:00pm
- **[Digi Tech in the Goldfields: creators not](https://dltv.vic.edu.au/events/sc201-digi-tech-goldfields-creators-not-consumers)  [consumers](https://dltv.vic.edu.au/events/sc201-digi-tech-goldfields-creators-not-consumers)** - 1 st May, 2015, 3:50pm, La Trobe
- [Make the Web Work for You:](http://www.slv.vic.gov.au/live-learn/courses-librarians-teachers/make-web-work-you)  $20^{th}$  April 1<sup>st</sup> June (delivered online)
- The six units provide an introduction to concepts. tools and networks to help educators and library professionals thrive in a digital world.
- To register, [click here.](http://www.slv.vic.gov.au/live-learn/courses-librarians-teachers/make-web-work-you)

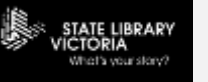

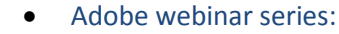

- o [Virtual 3D backgrounds with After Effects:](https://virtual-3d-backgrounds.attendease.com/) March 26, 9:00 a.m. AEDT
- More on professional learning through Adobe is available at [https://edex.adobe.com/professional](https://edex.adobe.com/professional-development/)[development/](https://edex.adobe.com/professional-development/)

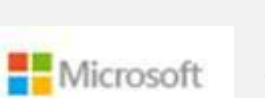

- Microsoft EduCast brings together academic leaders, innovative institutions, and pioneering educators in a monthly series for educators.
- • Register for this live webinar series at <http://www.pil-network.com/pd/VUWebinars>

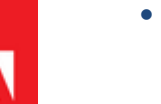

University, Bendigo: a conference for all teachers. [Register now!](https://dltv.vic.edu.au/events/sc201-digi-tech-goldfields-creators-not-consumers)

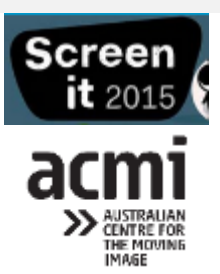

- [Registrations](http://www.acmi.net.au/screenit.aspx) are now open for Primary and Secondary school students to enter ACMI *Screen It* 2015 moving image competition.
- Entry categories include Animated Film, Live Action Film, Videogame.
- To register, [click here.](http://www.acmi.net.au/screenit.aspx)

# **Conferences and Events**

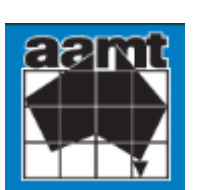

- Connect with Maths Webinar series[. Register](mailto:connectwithmaths@aamt.edu.au) now.  $\circ$  26<sup>th</sup> March, 4:30pm: Teaching STEM with [the NAO humanoid robot](http://www.aamt.edu.au/content/download/32673/462055/file/1-Robotics%20Maths-Tue-26Mar-15.pdf)
- Register now at [connectwithmaths@aamt.edu.au](mailto:connectwithmaths@aamt.edu.au)

**Digi Tech in the Goldfields: creators not consumers** - 1<sup>st</sup> May, 2015, 3:50pm, La Trobe University, Bendigo: a conference for all teachers. Digi Tech in the Goldfields is a new offering from DLTV (Digital Learning and Teaching Victoria) showcasing the latest ideas and trends in digital learning in regional centres. [Register now!](https://dltv.vic.edu.au/events/sc201-digi-tech-goldfields-creators-not-consumers)

# **[Big Day In](http://acsfoundation.com.au/bdi/):** 24<sup>th</sup> March Ballarat and 27<sup>th</sup> May, Melbourne **AusVELS Digital Technologies News**

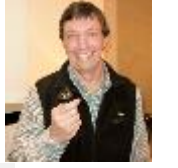

 **[Digital Technologies unplugged](http://www.vcaa.vic.edu.au/Pages/correspondence/bulletins/2015/March/marlead.aspx)** - Professor Tim Bell, from the University of Canterbury, Christchurch, New Zealand, is an internationally recognised expert in computer science and author of the online resource CS Unplugged. He was in Melbourne recently to run a workshop for teachers participating in the VCAA Digital Technologies F–10 curriculum school-readiness trial.

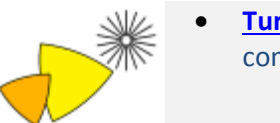

 **[Turtle Art](http://turtleart.org/)** - TurtleArt is programming software that lets you make images with your computer. The Turtle follows a sequence of commands. You specify the sequence by snapping together puzzle like blocks.

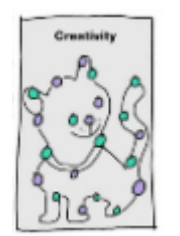

 **Learning with 'e's - [My thoughts about learning technology and all things digital](http://steve-wheeler.blogspot.com.au/2015/01/joining-dots.html)** – This blog post by Steve Wheeler, Associate Professor of Learning Technology at Plymouth University provides an interesting perspective on education and providing students with creative licence to demonstrate their knowledge and skills. *[Read more…](http://steve-wheeler.blogspot.com.au/2015/01/joining-dots.html)*

#### **Resources**

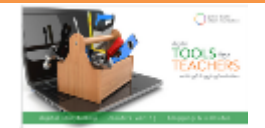

 **[Tools for Teachers Writing eBook](http://hub.globaldigitalcitizen.org/download-tft-writing?mc_cid=0fb30bee86&mc_eid=41744ef708)** - This **FREE** eBook covers tools for writing. You'll find resources for digital storytelling, creative writing, blogs, and websites.

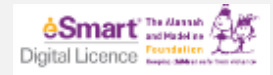

 The **[eSmart Digital Licence](https://www.digitallicence.com.au/home#home_section_2)** is an online challenge combining quizzes, videos and games, to prepare Australian children (aged ten and over) to be smart, safe and responsible digital citizens. The eSmart Digital Licence has been developed by the Alannah and Madelaine Foundation in partnership with Google.

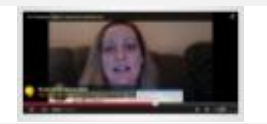

- **Webinar recording - [Co-Creating Digital Learning Experiences:](http://all4ed.org/webinar-event/mar-5-2015/)** This webinar from the Alliance for Excellent Education, recorded on 5<sup>th</sup> March, 2015 discusses strategies for co-creating digital learning experiences to increase student engagement.
- *Each fortnight we feature on of our [Digital Deck](https://fuse.education.vic.gov.au/pages/View.aspx?pin=J7QNR9) cards. The Digital Deck features digital resources, providing an overview, how to get started, and ideas for the classroom. For the full version of Digital Deck, visit <https://fuse.education.vic.gov.au/pages/View.aspx?pin=J7QNR9>*
- *If you have any of your own ideas for Digital Deck cards and would like to submit them to the Digital Learning team, please contact [rowe.penelope.m@edumail.vic.gov.au](mailto:rowe.penelope.m@edumail.vic.gov.au)*

## **Digital Deck 5: What is… [Debut Video Capture?](https://fuse.education.vic.gov.au/pages/View.aspx?id=bd07bda7-80b2-48cb-8820-e4725acef5e2&Source=%252fpages%252fResults.aspx%253fs%253ddebut%252bvideo%252bcapture)**

Debut is an easy to use program that allows you to capture what you see on your screen. It can be used to capture online video conferencing sessions or to create video tutorials of a software program. Debut allows you to record video and audio simultaneously, create photo snapshots at any time, add text captions or time stamps to your video and adjust the video resolution, size and video quality.

#### **Getting started today**

View the resource package on FUSE - 8QJZQ[P https://fuse.education.vic.gov.au/?8QJZQP](https://fuse.education.vic.gov.au/?8QJZQP) or scan the QR code below.

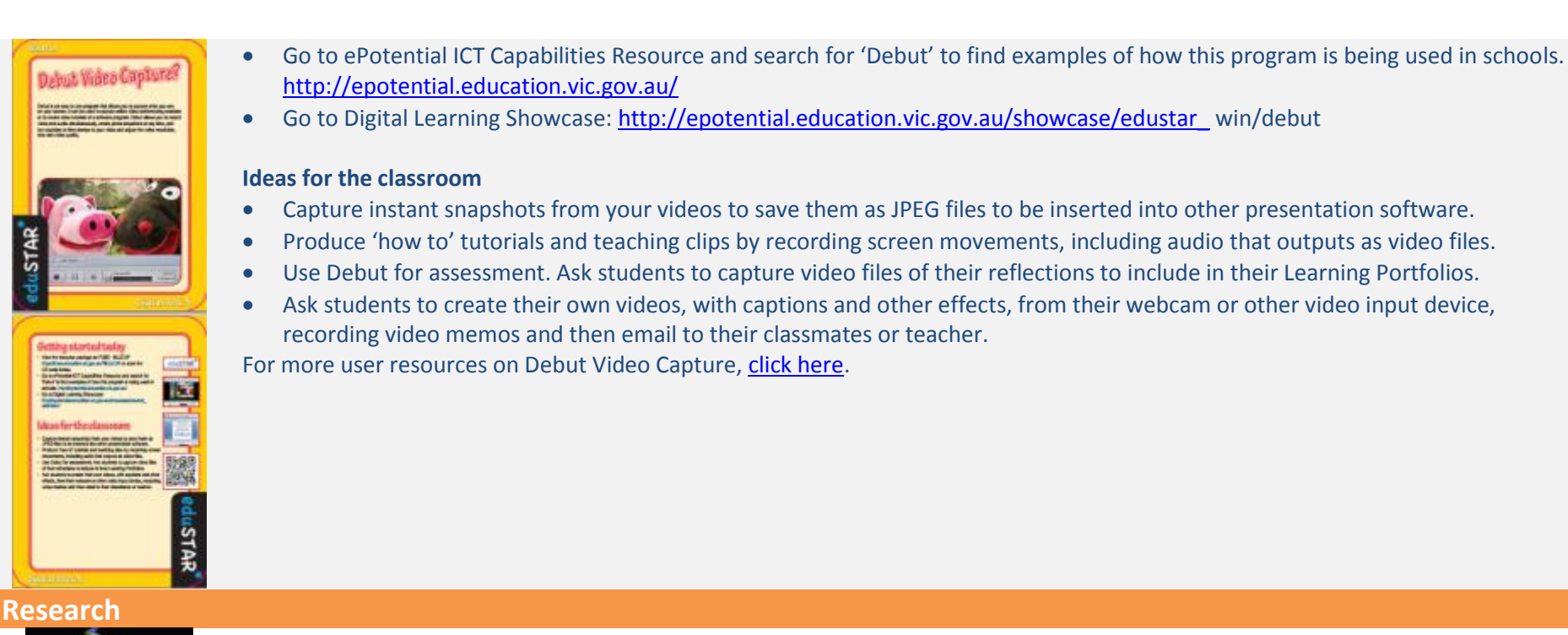

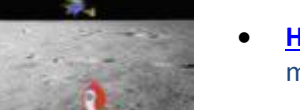

 **[How my son and I became great programmers](http://www.theguardian.com/technology/2015/mar/12/how-my-son-and-i-became-game-programmers-scatch) – kind of** : The simple programming tool Scratch is a brilliant introduction to making games – just don't expect to make Minecraft overnight. The Guardian, 12th March, 2015. *[Read more…](http://www.theguardian.com/technology/2015/mar/12/how-my-son-and-i-became-game-programmers-scatch)*

**Jisc** 

 **[Enhancing the student digital experience: a strategic approach](http://www.jisc.ac.uk/guides/enhancing-the-digital-student-experience)** - This guide addresses key challenges and supports institutions to develop digital environments which meet students' expectations and help them to prepare for higher study and employment. *[Read more](http://www.jisc.ac.uk/guides/enhancing-the-digital-student-experience)*

# **DEECD Mail**

- **[S068-2015 Licence to Screen Films for Non-Educational Purposes](https://edugate.eduweb.vic.gov.au/newsevents/schoolbull/Pages/S068-2015-Licence-to-Screen-Films-for-Non-educational-Purposes.aspx)**: Principals are reminded that schools are not permitted to play films to students for non-educational purposes unless they [obtain a Co-Curricular licence from the Australian distributor.](http://deecd.cmail1.com/t/d-l-ykthlly-tliluhldi-k/) - *DET School Update, 3rd March 2015*
- **[Bendigo Students Create a Job Finding App:](http://www.education.vic.gov.au/about/news/archive/Pages/myjobapp.aspx)** Bendigo Senior Secondary College has launched a free app for young people and students looking for work. MYJOB features templates for cover letters, resumes, tips on preparing for interviews, information on how to get a tax file number, advice on becoming work ready and a jobs board. – News Bulletin, 17th March, 2015, *DET School Update, 17th March, 2015*
- **[New Website Provides Education Support Staff the Opportunity to Connect](https://edugate.eduweb.vic.gov.au/newsevents/newsbriefs/Pages/New-Website-Provides-Education-Support-Staff-the-Opportunity-to-Connect.aspx)** A group of Education Support Network Leaders are working towards

connecting Education Support Staff with a brand new website. Integration Aides Connect will help staff from all across Australia build relationships outside the usual network meetings or occasional professional development events. - *DET School Update, 17th March, 2015*

Please feel free to pass this on and contact me on **brown.jillian.k@edumail.vic.gov.au** if you have something you wish to share.

**Cheers Jillian Brown | Senior Project Officer | Secondary Reform Division Department of Education and Training** Level 2, 33 St Andrews Place, East Melbourne VIC 3002

T: (03) 9651 3128 E: [brown.jillian.k@edumail.vic.gov.au](mailto:brown.jillian.k@edumail.vic.gov.au) W: [www.education.vic.gov.au](http://www.education.vic.gov.au/)

<https://twitter.com/littleswan2>

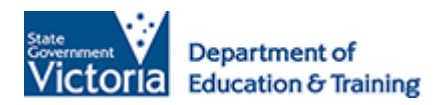

*If you wish to unsubscribe from Digital Learning News, please email [brown.jillian.k@edumail.vic.gov.au](mailto:brown.jillian.k@edumail.vic.gov.au) with 'Unsubscribe' in the subject line.*